## Package 'probout'

January 5, 2018

Version 1.1.1

Date 2018-01-05

Title Unsupervised Multivariate Outlier Probabilities for Large Datasets

Author Chris Fraley [aut, cre]

Maintainer Chris Fraley <cfraley@tableau.com>

**Depends**  $R$  ( $>= 3.1.0$ ), FNN, mclust, MASS

Suggests mvtnorm, GDAdata, bibtex, knitr, rmarkdown

VignetteBuilder knitr

Description Estimates unsupervised outlier probabilities for multivariate numeric data with many observations from a nonparametric outlier statistic.

License MIT + file LICENSE

URL <https://www.r-project.org>

NeedsCompilation yes

Repository CRAN

Date/Publication 2018-01-05 17:41:37 UTC

## R topics documented:

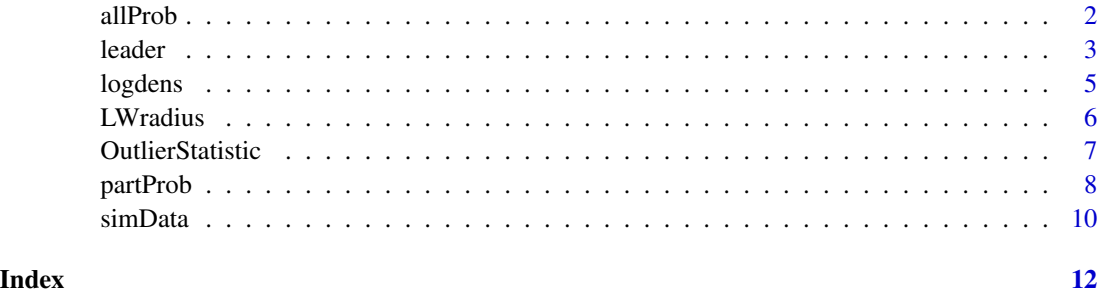

<span id="page-1-1"></span><span id="page-1-0"></span>

Outlier probabilities for all of the data, obtained by assigning to each observation the probabilty of the its associated leader partition.

#### Usage

allProb( leaderInstance, partprob)

## Arguments

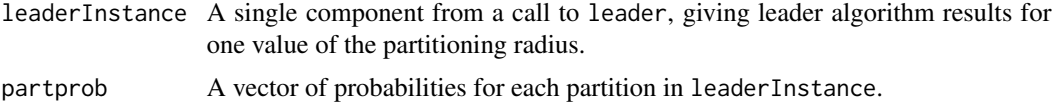

#### Value

A vector of probabilities for each observation in the data underlying leaderInstance. Each observation inherits the probability of its associated partition.

#### See Also

[leader](#page-2-1), [partProb](#page-7-1)

```
set.seed(0)
lead <- leader(faithful)
nlead <- length(lead[[1]]$partitions)
# repeat multiple times to account for randomness
ntimes <- 100
probs <- matrix( NA, nlead, ntimes)
for (i in 1:ntimes) {
   probs[,i] <- partProb( simData(lead[[1]]), method = "distance")
}
# median probability for each partition
partprobs <- apply( probs, 1, median)
quantile(partprobs)
# plot leaders with outlier probability > .95
plot( faithfull[,1], faithfull[,2], pek = .5,
```
<span id="page-2-0"></span>leader 3 and 3 and 3 and 3 and 3 and 3 and 3 and 3 and 3 and 3 and 3 and 3 and 3 and 3 and 3 and 3 and 3 and 3 and 3 and 3 and 3 and 3 and 3 and 3 and 3 and 3 and 3 and 3 and 3 and 3 and 3 and 3 and 3 and 3 and 3 and 3 and

```
main = "red : instances with outlier probability > .95")
allprobs <- allProb( lead[[1]], partprobs)
out <- allprobs > .95
points( faithful[out,1], faithful[out,2], pch = 8, cex = 1, col = "red")
```
<span id="page-2-1"></span>

#### leader *Leader Algorithm for Data Partitioning*

#### Description

Partitions the data according to Hartigan's leader algorithm, and provides ranges, centroids, and variances for the partitions.

#### Usage

 $leader(data, radius = NULL, scale = T)$ 

## Arguments

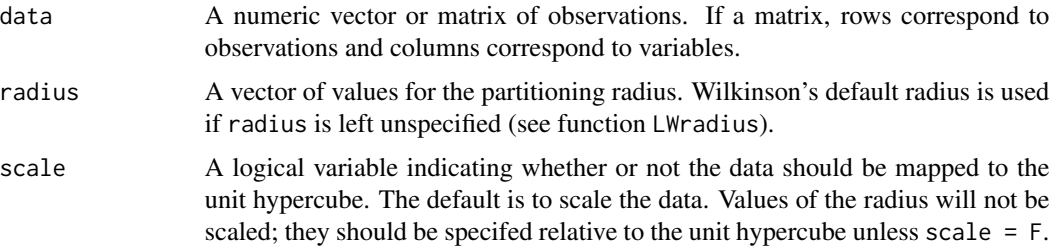

#### Details

Given a partitioning radius r, the leader algorithm makes one pass through the data, designating an observation as a new leader if it is not within r of an existing leader, and otherwise assigning it to the partition associated with the nearest existing leader. The set of leaders typically depends on the order of the data observations.

If radius  $= 0$ , then all of the data observations are leaders, and only radius and leaders are returned as output components.

This implementation does a completely new nearest-neighbor search for each observation and for each radius. A more efficient approach would be to maintain, for each radius, a data structure (such as a kd-tree) allowing fast nearest-neighbor search. These data structures could then be updated to account for new observations. Currently, there doesn't seem to be a way to do this in R.

#### Value

A list with one component for each value of radius, each having the following sub-components:

radius The value of the radius associated with the partitioning.

<span id="page-3-0"></span>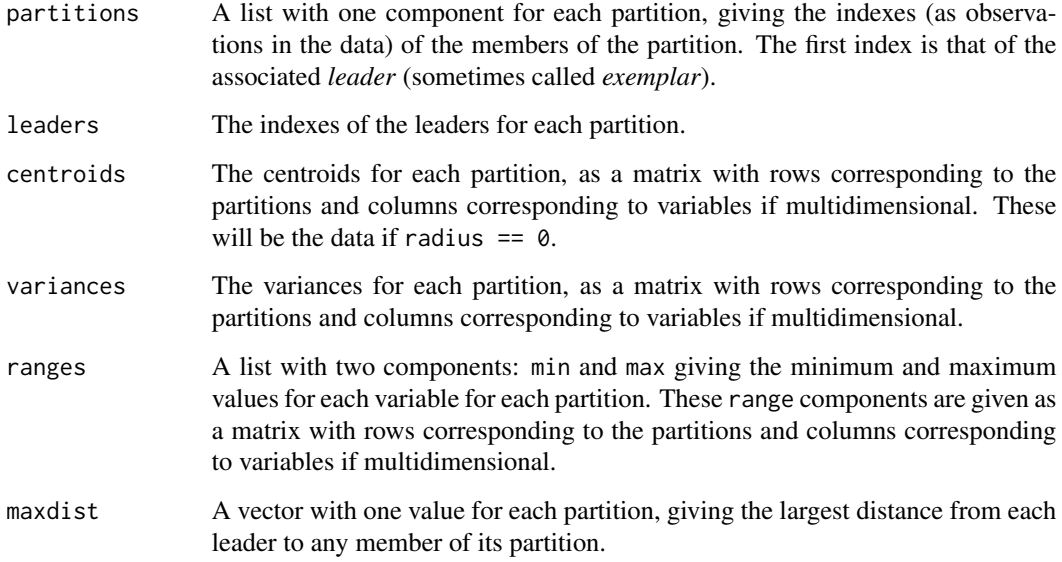

## References

J. A. Hartigan, *Clustering Algorithms*, Wiley, 1975.

L. Wilkinson, Visualizing Outliers, Technical Report, University of Illinois at Chicago, 2016. https://www.cs.uic.edu/~wilkinson/Publications/outliers.pdf

## See Also

#### [LWradius](#page-5-1)

```
radius.default <- LWradius(nrow(faithful),ncol(faithful))
lead <- leader(faithful, radius = c(0,radius.default))
# number of partitions for each radius
sapply(lead, function(x) length(x$partitions))
# plot the leaders for the non-zero radius
plot( faithful[,1], faithful[,2],
      main = "blue indicates leaders (default radius)",
      pch = 16, cex = .5)
ldrs <- lead[[2]]$leaders
points( faithful[ldrs,1], faithful[ldrs,2],
        pch = 8, col = "dodgerblue", cex = .5)
```
<span id="page-4-0"></span>

Computes the log density for observations in a univariate or multivariate Gaussian mixture model with spherical or diagonal (co)variance that varies across components.

#### Usage

```
logdens( x, simData, shrink = 1)
```
#### Arguments

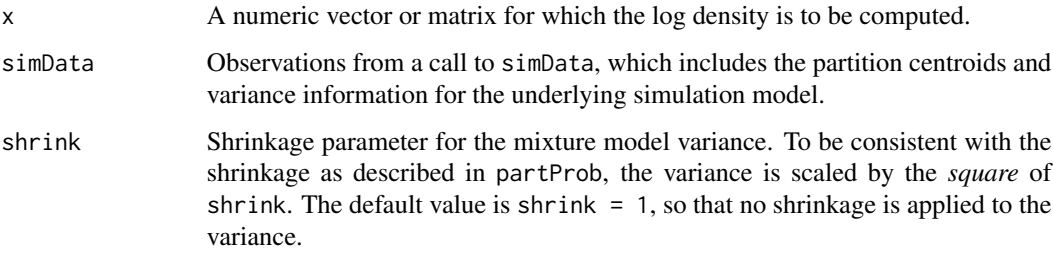

## Details

If either radius =  $\theta$ , or simData returns only centroids (nsim =  $\theta$ ), then no density estimate is attempted.

#### Value

A vector giving the log density of  $x$  in the model as specified by simData, with optional shrinkage applied to the variance.

## References

G. Celeux and G. Govaert, Gaussian Parsimonious Mixture Models, *Pattern Recognition*, 1995.

G. J. McLachlan and D. Peel, *Finite Mixture Models*, Wiley, 2000.

C. Fraley and A. E. Raftery, Model-based clustering, discriminant analysis and density estimation, *Journal of the American Statistical Association*, 2002.

## See Also

[partProb](#page-7-1)

## Examples

```
lead <- leader(faithful)
sim <- simData( lead)
logdens( faithful, sim)
```
<span id="page-5-1"></span>LWradius *Wilkinson's default leader-partitioning radius*

## Description

Wilkinson's default leader-partitioning radius.

## Usage

LWradius( n, p)

## Arguments

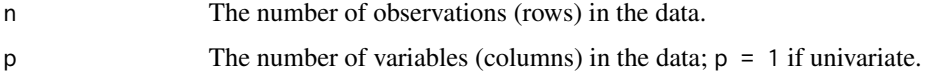

## Value

Wilkinson's default leader partitioning radius 0.1/(log(n)^(1/p)).

## References

L. Wilkinson (2016), Visualizing Outliers, Technical Report, University of Illinois at Chicago, https://www.cs.uic.edu/~wilkinson/Publications/outliers.pdf.

## See Also

[leader](#page-2-1)

## Examples

```
x1 <- rnorm(10000)
LWradius(length(x1),1)
```
LWradius(nrow(faithful),ncol(faithful))

<span id="page-5-0"></span>

<span id="page-6-1"></span><span id="page-6-0"></span>Robust nonparametric outlier statistic for univariate or multivariate data.

## Usage

OutlierStatistic( x, nproj=1000, prior=NULL, seed=NULL)

## Arguments

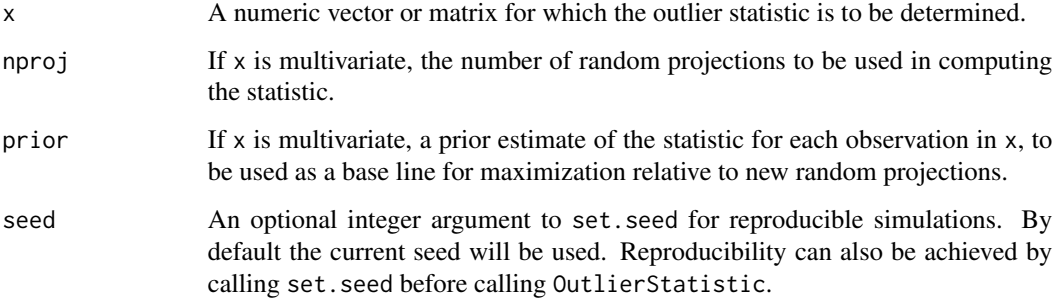

#### Value

A vector giving the maximum value of the outlier statistic for each observation over all projections.

## References

W. A. Stahel, *Breakdown of Covariance Estimators*, doctoral thesis, Fachgruppe Fur Statistik, Eidgenossische Technische Hochshule (ETH), 1981.

D. L. Donoho, *Breakdown Properties of Multivariate Location Estimators*, doctoral thesis, Department of Statistics, Harvard University, 1982.

#### Note

Note that partition probabilities are computed from an exponential distribution fit to the outlier statistic, rather than from the empirical distribution of the outlier statistic.

## See Also

[partProb](#page-7-1)

## Examples

```
stat <- OutlierStatistic(faithful)
q.99 <- quantile(stat,.99)
out \le stat > q.99
plot( faithful[,1], faithful[,2],
     main="red : .99 quantile for outlier statistic", cex=.5)
points( faithful[out,1], faithful[out,2],
       pch = 4, col = "red", 1wd = 1, cex = .5)
require(mvtnorm)
set.seed(0)
Sigma <- crossprod(matrix(rnorm(2*2),2,2))
x \le -r mvt( 10000, sigma = Sigma, df = 2)
stat <- OutlierStatistic(x)
q.95 <- quantile(stat,.95)
hist(x, main = "gray : .95 quantile for outlier statistic", col = "black")abline( v = x[stat > q.95], col = "gray")
hist(x, col = "black", add = TRUE)
```
<span id="page-7-1"></span>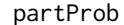

*Partition outlier probabilities* 

#### Description

Assigns outlier probabilities to the partitions by fitting an exponential distribution to a nonparametric outlier statistic for simulated data or partition centroids.

#### Usage

```
partProb( simData, method = c("intrinsic","distance","logdensity","distdens",
          "density"), shrink = 1, nproj = 1000, seed = NULL)
```
#### Arguments

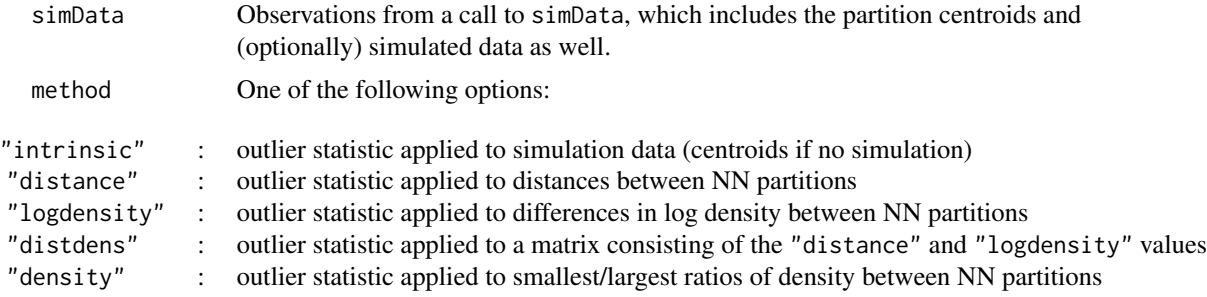

<span id="page-7-0"></span>

#### <span id="page-8-0"></span>partProb 99 and 2008 1999 and 2008 1999 and 2008 1999 and 2008 1999 and 2008 1999 and 2008 1999 and 2008 1999

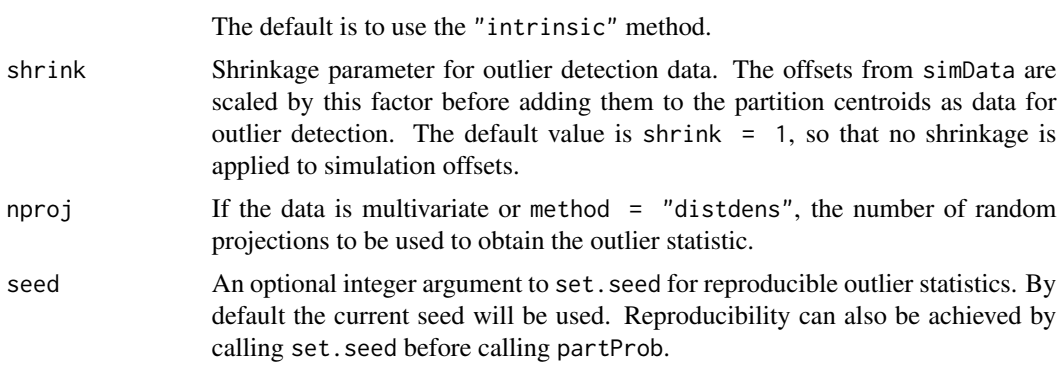

#### Details

"logdensity" is generally prefered over "density", because negative values that are large in magniude of the logarithm of the density will not be numerically distinguishable as density values.

#### Value

A vector of probabilities for each partition, obtained by fitting an exponential distribution to the outlier statistic.

## References

C. Fraley, Estimating Outlier Probabilities for Large Datasets, 2017.

#### See Also

[simData](#page-9-1), [OutlierStatistic](#page-6-1), [allProb](#page-1-1)

```
set.seed(0)
lead <- leader(faithful)
nlead <- length(lead[[1]]$partitions)
# repeat multiple times to account for randomness
ntimes <- 100
probs <- matrix( NA, nlead, ntimes)
for (i in 1:ntimes) {
   probs[,i] <- partProb( simData(lead[[1]]), method = "distance")
}
# median probability for each partition
partprobs <- apply( probs, 1, median)
quantile(probs)
# plot leaders with outlier probability > .95
```

```
plot( faithfull[,1], faithfull[,2], pch = 16, cex = .5,
     main = "red : leaders with outlier probability > .95")
out <- partprobs > .95
l <- lead[[1]]$leaders
points( faithful[l[out],1], faithful[l[out],2], pch = 8, cex = 1, col = "red")
```

```
simData Simulates observations for outlier determination.
```
Simulates observations from a mixture model based on information on partitions from the leader function.

#### Usage

simData( leaderInstance, nsim=NULL, model=c("diagonal","spherical"), seed=NULL)

## Arguments

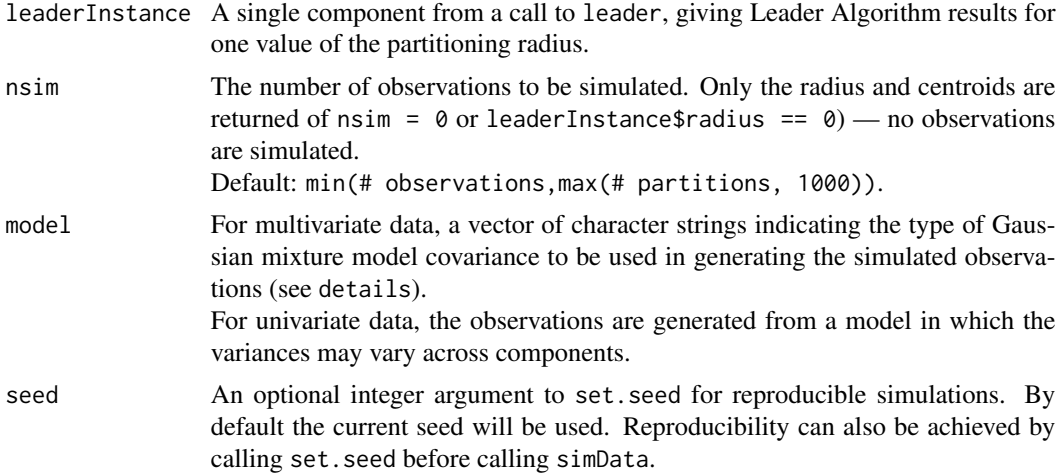

#### Details

The following models are available for multivariate data:

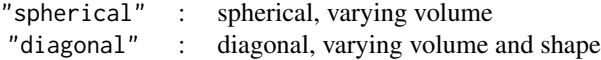

An ellipsoidal model is also possible, but has not yet been implemented. If nsim =  $\theta$  or leaderInstance\$radius ==  $\theta$ , no observations are simulated, and only the radius and partition centroids are returned.

<span id="page-9-0"></span>

#### <span id="page-10-0"></span>simData 11

## Value

A list with the following components:

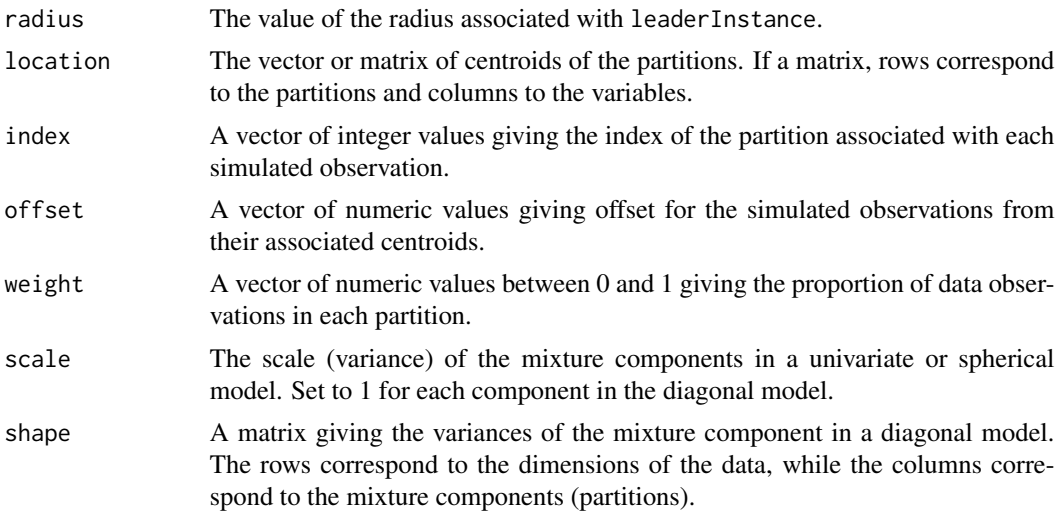

## References

C. Fraley, Estimating Outlier Probabilities for Large Datasets, 2017.

## See Also

[leader](#page-2-1), [partProb](#page-7-1)

```
radius.default <- LWradius(nrow(faithful),ncol(faithful))
lead <- leader(faithful, radius = c(0,radius.default))
# (simulated) data for outlier statistic (no simulation for radius = 0)
sim <- lapply( lead, simData)
# components of simData output
lapply( sim, names)
```
# <span id="page-11-0"></span>Index

∗Topic cluster leader, [3](#page-2-0) ∗Topic datagen simData, [10](#page-9-0) ∗Topic misc allProb, [2](#page-1-0) LWradius, [6](#page-5-0) ∗Topic models logdens, [5](#page-4-0) ∗Topic nonparametric OutlierStatistic, [7](#page-6-0) partProb, [8](#page-7-0) allProb, [2,](#page-1-0) *[9](#page-8-0)* leader, *[2](#page-1-0)*, [3,](#page-2-0) *[6](#page-5-0)*, *[11](#page-10-0)* logdens, [5](#page-4-0) LWradius, *[4](#page-3-0)*, [6](#page-5-0)

OutlierStatistic, [7,](#page-6-0) *[9](#page-8-0)*

partProb, *[2](#page-1-0)*, *[5](#page-4-0)*, *[7](#page-6-0)*, [8,](#page-7-0) *[11](#page-10-0)*

simData, *[9](#page-8-0)*, [10](#page-9-0)